**[方正](https://zhiliao.h3c.com/User/other/25627)** 2019-06-15 发表

## 组网及说明

CAS E0513H02 windows及linux操作系统VNC控制台从CAS前台均无法打开

## 问题描述

现场虚拟机业务正常,从CAS前台打开虚拟机VNC控制台显示黑屏,无法登陆,始终提示控制台正在 连接状态,查看CAS日志中,在点击控制台打开操作之后无日志打印。

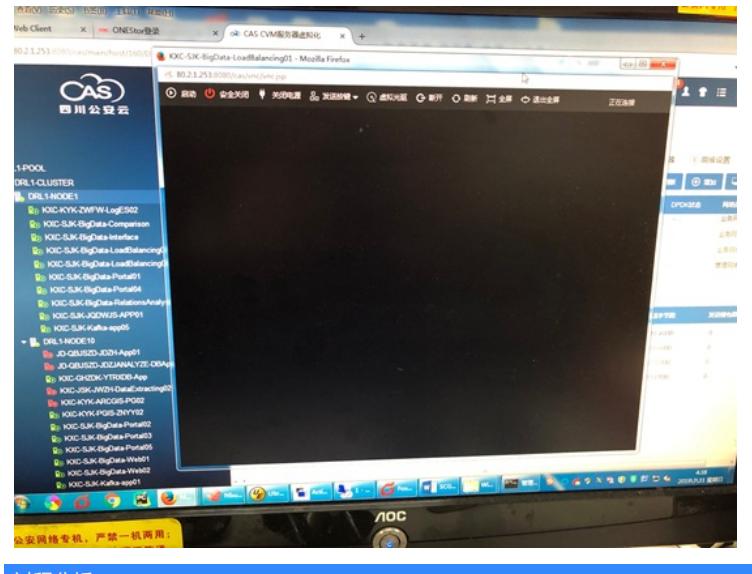

过程分析

按照vnc控制台无法打开流程进行排查:

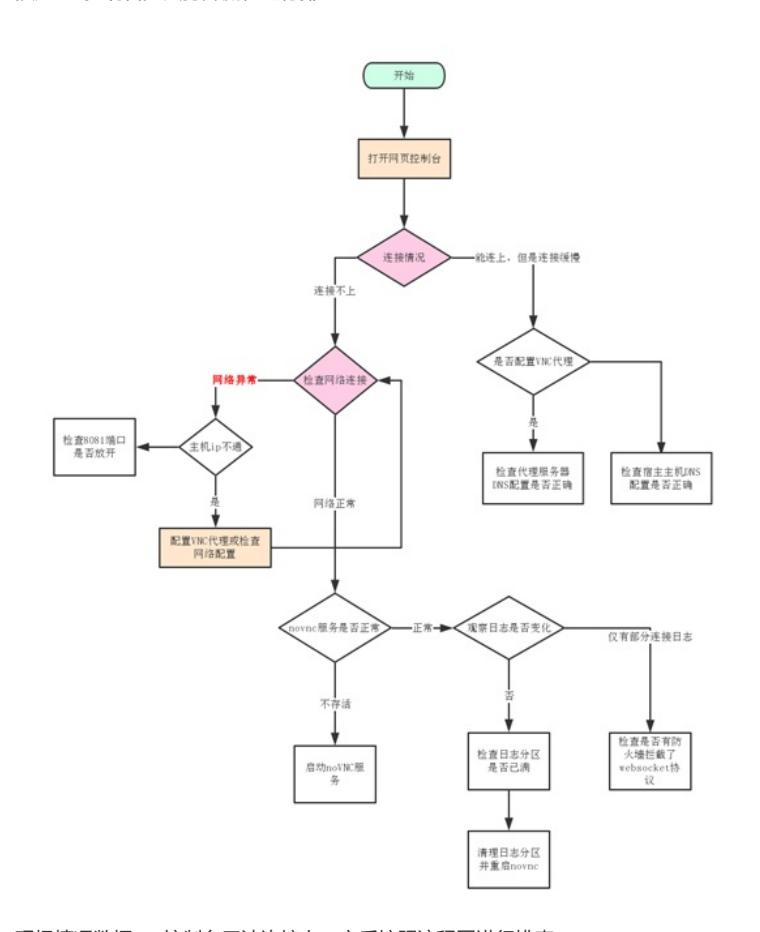

现场情况数据vnc控制台无法连接上,之后按照流程图进行排查: novnc目录存在,且novnc服务开启,8081端口放开,日志无变化,查看日志根分区目录没有占满,按 照流程图排查所有的分支都满足,之后怀疑为现场网络状态或安全策略设置问题。

## 解决方法

从网络连接状态及安全策略角度排查, 建议现场更换其他pc终端及切换网络测试, 测试之后确认, 从

客户环境内网登陆CAS可正常打开VNC控制台,因之前使用外网登陆需要通过跳板机,未做网络配置n at映射导致从外网访问时无法打开控制台,做nat映射配置之后可正常打开。